# Vaccine Allocation and Ordering System (VAOS) - Reporting and Ordering Module

Texas Vaccines for Children (TVFC) and Adult Safety Net (ASN) Last Updated: October 19<sup>th</sup>, 2023

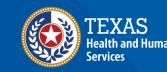

# **Table of Contents**

### 1. Update Vaccine Choice

### 2. Reporting and Ordering

- Reporting and Ordering Checklist
- Facility and Temperature Log
- Shipments
- Reporting Administration
- Reporting Vaccine Loss
- Reporting Vaccine Transfer
- Input Order
- Order Review
- Order Confirmation

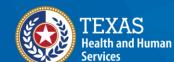

## **Overview**

#### Purpose

- The Reporting and Ordering job aid provides step-by-step instructions for TVFC/ASN program providers to complete required reporting and submit vaccine requests in the Vaccine Ordering and Allocation System (VAOS).
- The job aid includes relevant checklists and prerequisite ordering instructions.

### Audience

• TVFC and ASN providers who access VAOS

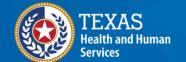

## **VAOS Tips & Tricks**

### Keep in mind...

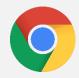

VAOS works best with **Chrome** as your browser.

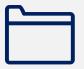

Please **check your spam** folder for emails from <u>noreply@salesforce.com</u> as needed. You may also receive emails from <u>CDCCustomerService@McKesson.com</u>.

If possible, flag these addresses as safe-senders to avoid emails being sent to Spam.

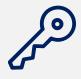

Regardless of the number of facilities you are associated with, you will have **one set of login credentials**.

# **TVFC and ASN Providers:** *Update Vaccine Choice*

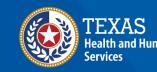

### **Update Vaccine Choice**

If you are a new TVFC/ASN provider, or you have not reviewed your vaccine selections recently, update your vaccine choice before reporting and ordering. On the VAOS Provider Portal, select **Vaccine Choice** from the **More** menu.

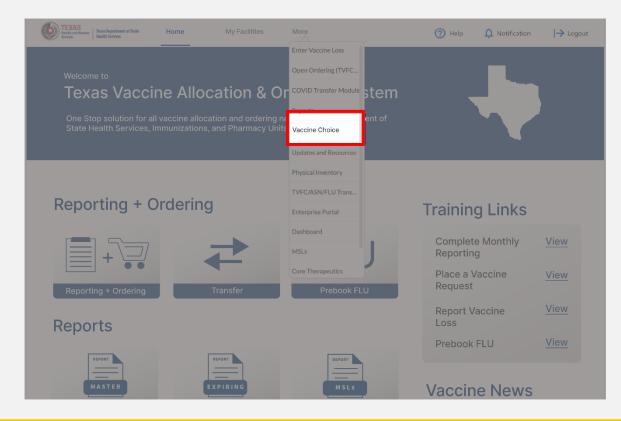

### **Update Vaccine Choice**

- Select your facility from the drop-down menu.
- Each program you are enrolled in will populate on the screen. Expand each list and select or un-select the presentations you wish to view on your order screen.
- 3. After making all changes, click Submit.

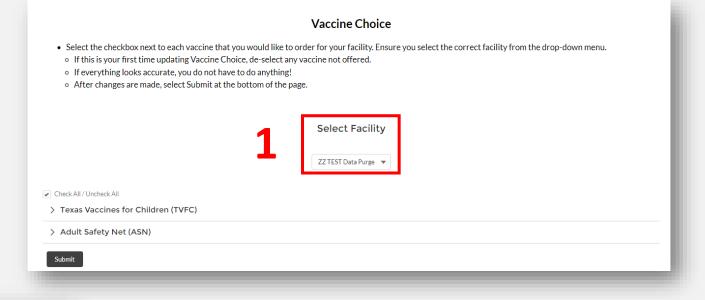

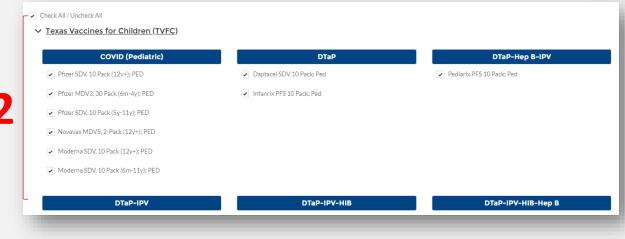

| Tenivac PFS 10 Pack; Adu  | Boostrix PFS 10 Pack; Adu   |
|---------------------------|-----------------------------|
| Tenivac SDV 10 Pack; Adu  | ✓ Boostrix SDV 10 Pack; Adu |
| ✓ Td VAX SDV 10 Pack; Adu | Adacel PFS 5 Pack; Adu      |
|                           | ✓ Adacel SDV 10 Pack; Adu   |
|                           |                             |
| mit                       |                             |

# **TVFC and ASN Providers:** *Reporting and Ordering Steps in VAOS*

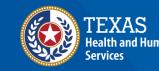

### **TVFC/ASN Reporting and Ordering Checklist**

Preparing to Request an Order

Have this information ready before beginning the reporting and ordering module.

| Reporting Checklist:                             |                   |
|--------------------------------------------------|-------------------|
| Upload Current Temperature Log (C-105)           | J                 |
| Confirm Receipt of Vaccine Shipments (if needed) |                   |
| Enter Doses Administered up to the Current Date  | <u></u>           |
| Enter Vaccine Loss (if needed)                   | Ô                 |
| Complete Transfer Requests (if needed)           | $\Leftrightarrow$ |
| Reconcile Physical Inventory                     |                   |

### Navigate to the VAOS Provider Portal

# Log into VAOS from the HHS Enterprise Portal and navigate to the **Reporting and Ordering** tile.

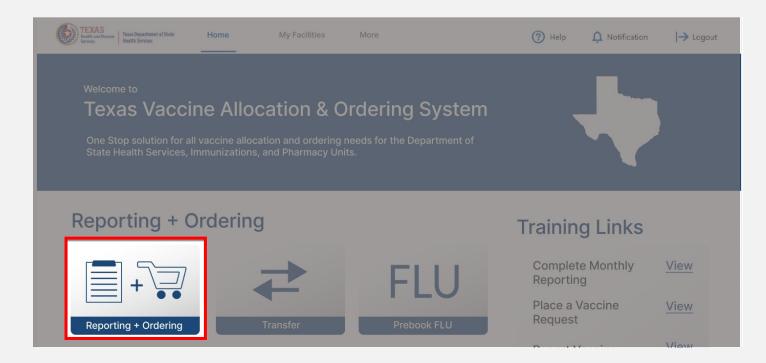

### **Step 1: Facility**

- Select the facility you wish to report and place an order for from the drop-down menu under \*Ordering facility.
- 2. Select **Upload Files** to upload your Temperature Log.
- Verify your shipping information and list any out of office dates that are outside of your normal business hours.

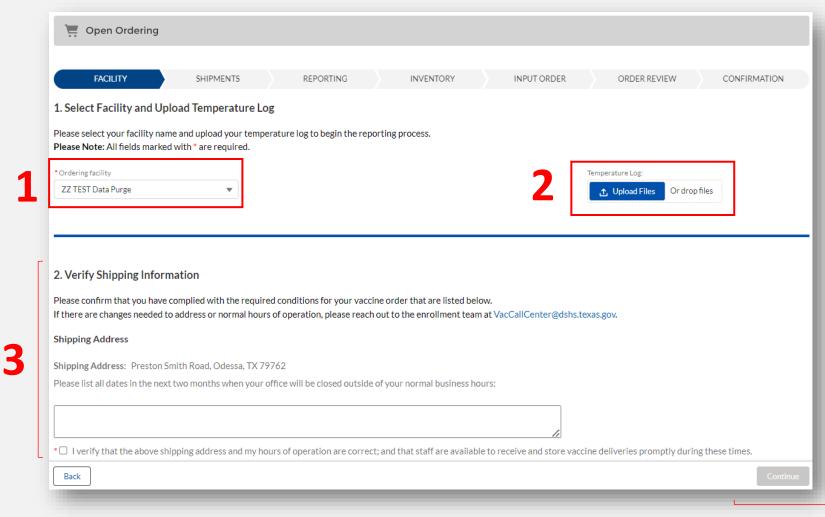

NOTE: The Continue button will be greyed out until you verify that your shipping information is correct.

## **Step 2: Shipments**

| <ul> <li>✓</li> </ul> | SHIPMENTS | REPORTING | INVENTORY | INPUT ORDER | ORDER REVIEW | CONFIRMATION |
|-----------------------|-----------|-----------|-----------|-------------|--------------|--------------|
|                       |           |           |           |             |              |              |
| onfirm receipt of all | pending   | 2         |           |             |              |              |

- Confirm receipt of all pending vaccine shipments. Review the vaccine, lot ID, and expiration date for each item in the shipment.
  - For any shipments failing inspection, enter the number of doses failing inspection, and report the reason for the discrepancy.
- 2. If all information is correct, check mark all records.
- 3. Click **Pre-Fill Selected Shipments.**
- 4. Click Save.
- 5. Click **Continue** to proceed to the next module (the Continue button will be greyed out if you do not save your changes).

| cted Shipments | 0                                                     |                                                                                                    |                                                                                                    |                                                                                                    |                                                                                                    |                                                                                                    |                                                                                                    |
|----------------|-------------------------------------------------------|----------------------------------------------------------------------------------------------------|----------------------------------------------------------------------------------------------------|----------------------------------------------------------------------------------------------------|----------------------------------------------------------------------------------------------------|----------------------------------------------------------------------------------------------------|----------------------------------------------------------------------------------------------------|
|                |                                                       |                                                                                                    |                                                                                                    |                                                                                                    |                                                                                                    | Q. Search th                                                                                                    | his list                                                                                                    |
| ZZ TEST Data   | Purge                                                 | 1                                                                                                    |                                                                                                    |                                                                                                    |                                                                                                    |                                                                                                    |                                                                                                    |
| Vaccine Shi    | Vaccine Name 🗸 🗸 🗸 🗸 Vaccine Name                     | Lot ID 🗸 🗸                                                                                                    | Quantity Se 🗸                                                                                                    | Quantity Recei 🗸                                                                                                    | Doses Passing Ins 🗸                                                                                                    | Doses Failed Insp 🗸                                                                                                    | Select Disc Selected Discr                                                                                                    |
| VSN-925502     | Daptacel SDV 10<br>Pack; Ped                          | G67J                                                                                                    | 10                                                                                                    | 10                                                                                                    | 10                                                                                                    | 0                                                                                                    | •                                                                                                    |
| VSN-925503     | Infanrix PFS 10 Pack;<br>Ped                          | 456H                                                                                                    | 10                                                                                                    | 10                                                                                                    | 10                                                                                                    | 0                                                                                                    | •                                                                                                    |
| VSN-925504     | Vaxelis SDV 10 Pack;<br>Ped                           | K48                                                                                                    | 10                                                                                                    | 10                                                                                                    | 10                                                                                                    | 0                                                                                                    | •                                                                                                    |
| VSN-925505     | Vaxelis SDV 10 Pack;<br>Ped                           | PLJ9                                                                                                    | 10                                                                                                    | 10                                                                                                    | 10                                                                                                    | 0                                                                                                    |                                                                                                    |
|                |                                                       |                                                                                                    |                                                                                                    | Cancel                                                                                                    | 4                                                                                                    |                                                                                                    |                                                                                                    |
|                | Vaccine Shi<br>VSN-925502<br>VSN-925503<br>VSN-925504 | VSN-925502 Daptacel SDV 10<br>Pack; Ped<br>VSN-925503 Infanrix PFS 10 Pack;<br>Ped<br>VSN-925504 Vaxelis SDV 10 Pack;<br>Ped<br>Vaxelis SDV 10 Pack; | Vaccine Shi       Vaccine Name       Lot ID         VSN-925502       Daptacel SDV 10<br>Pack; Ped       G67J         VSN-925503       Infanrix PFS 10 Pack;<br>Ped       456H         VSN-925504       Vaxelis SDV 10 Pack;<br>Ped       K48         VSN-925505       Vaxelis SDV 10 Pack;<br>Ped       P1 J9 | Vaccine ShiVaccine NameLot IDQuantity Se >VSN-925502Daptacel SDV 10<br>Pack; PedG67J10VSN-925503Infanrix PFS 10 Pack;<br>Ped456H10VSN-925504Vaxelis SDV 10 Pack;<br>PedK4810VSN-925505Vaxelis SDV 10 Pack;<br>PedPL J910 | Vaccine Shi       Vaccine Name       Lot ID       Quantity Se       Quantity Recei         VSN-925502       Daptacel SDV 10<br>Pack; Ped       G67J       10       10         VSN-925503       Infanrix PFS 10 Pack;<br>Ped       456H       10       10         VSN-925504       Vaxelis SDV 10 Pack;<br>Ped       K48       10       10         VSN-925505       Vaxelis SDV 10 Pack;<br>Ped       PLJ9       10       10 | Vaccine ShiVaccine NameLot IDQuantity SeQuantity ReceiDoses Passing InsVSN-925502Daptacel SDV 10<br>Pack; PedG67J101010VSN-925503Infanrix PFS 10 Pack;<br>Ped456H101010VSN-925504Vaxelis SDV 10 Pack;<br>PedK48101010VSN-925505Vaxelis SDV 10 Pack;<br>PedFLJ9101010 | Vaccine ShiVaccine NameLot IDQuantity SeQuantity ReceiDoses Passing InsDoses Failed InspVSN-925502Daptacel SDV 10<br>Pack; PedG67J1010100VSN-925503Infanrix PFS 10 Pack;<br>Ped456H1010100VSN-925504Vaxelis SDV 10 Pack;<br>PedK481010100VSN-925505Vaxelis SDV 10 Pack;<br>PedPLJ91010100 |

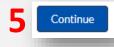

### Step 3: Reporting (Administration)

- Report doses administered under the Admin tab of the Reporting page. You MUST report administrations up to the current day prior to placing an order.
- 2. After entering the quantity administered under the appropriate 0-18 or 19 and Over columns, click **Save**. Repeat the process until you receive the **Task Complete** notification.

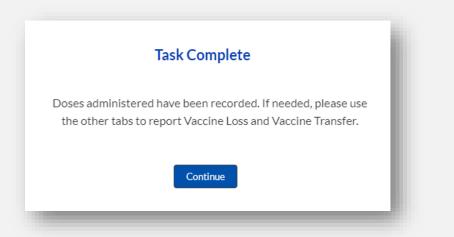

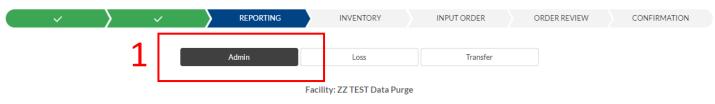

Record your doses administered under the appropriate age group for each vaccine administered within the given date range.

- If a vaccine is administered to an age group different from the intended age group, a reason for administering to the incorrect population is a required field.
- Doses administered MUST be reported up to the current day in order to proceed to the Ordering screen.

#### Important: COVID-19 vaccine immunizations should not be reported in VAOS. Please enter COVID-19 vaccine doses administered in ImmTrac2.

|       |              |                                      |            |                          |               | Report Do  | ses Administered | đ                |      |             |               |                 |        |
|-------|--------------|--------------------------------------|------------|--------------------------|---------------|------------|------------------|------------------|------|-------------|---------------|-----------------|--------|
| From  |              |                                      |            |                          |               |            |                  |                  |      |             |               |                 |        |
| 10/1: | /12/2023 🗰 1 |                                      | 10/18/2023 |                          | 0             |            |                  |                  |      |             |               |                 |        |
|       |              | Vaccine 🗸                            | Vac        | Vaccine Family           | Item Number   | Lot Number | Expiration Date  | Quantity On Hand | 0-18 | 19 and Over | Select Reason | Selected Reason | $\sim$ |
| 1     |              | Pfizer MDV3, 30 Pack<br>(6m-4y); PED | PED        | COVID<br>(Pediatric)     | 59267-4315-02 | 123456     | 10/15/2065       | 198              |      |             |               |                 |        |
| 2     |              | *DT SDV 1 Pack; Ped                  | PED        | DT                       | 49281-0225-10 | C5864AA    | 10/15/2024       | 435              |      |             | •             |                 |        |
| 3     |              | Daptacel SDV 10<br>Pack; Ped         | PED        | DTaP                     | 49281-0286-10 | C5883AA    | 10/15/2024       | 460              |      | V           |               |                 |        |
|       |              |                                      |            |                          |               |            |                  |                  |      |             |               |                 |        |
| 151   | *            | Varivax SDV 10 Pack;<br>Ped          | PED        | Varicella<br>(Pediatric) | 00006-4827-00 | W017551    | 10/15/2024       | 468              | 2    |             |               |                 |        |
| 152   | *            | Varivax SDV 10 Pack;<br>Ped          | PED        | Varicella<br>(Pediatric) | 00006-4827-00 | W018824    | 10/15/2024       | 468              | 2    |             | •             |                 |        |
|       | Cancel Save  |                                      |            |                          |               |            |                  |                  |      |             |               |                 |        |
|       |              |                                      |            |                          |               |            | 2                |                  |      |             |               |                 |        |
|       |              |                                      |            |                          |               |            |                  |                  |      |             |               |                 |        |

## Step 4: Reporting (Vaccine Loss)

- 1. If needed, report vaccine loss under the **Loss** tab of the Reporting page.
- 2. Check mark all the training conditions that apply.
- 3. Check mark the inventory record, and enter the quantity wasted, the reason for the vaccine loss, the description of the loss, and how you will prevent future losses for each appropriate vaccine and lot number.
- 4. Click Save.

|                                                              |                                                             |                                                                                                    |                                                                | Ad                                                                                              | min                                                                                                  | Loss                                                                                                    |                     | Т               | ransfer         |                  |         |         |         |
|--------------------------------------------------------------|-------------------------------------------------------------|----------------------------------------------------------------------------------------------------|----------------------------------------------------------------|-------------------------------------------------------------------------------------------------|----------------------------------------------------------------------------------------------------|----------------------------------------------------------------------------------------------------|---------------------|-----------------|-----------------|------------------|---------|---------|---------|
|                                                              |                                                             |                                                                                                    |                                                                |                                                                                                 | F                                                                                                    | acility: ZZ TEST                                                                                                    | Data Purge          | 1               |                 |                  |         |         |         |
| . From th                                                    | he vacc                                                     | ine in your inventory, e                                                                                                    | nter the i                                                     | umber of doses that                                                                             | were wasted or expire                                                                                |                                                                                                    | -                   | down to select  | t the reason fo | or the loss      |         |         |         |
| . In the d                                                   | details b                                                   | ox, enter a thorough e                                                                                                    | xplanatio                                                      | of the waste                                                                                    |                                                                                                    |                                                                                                    |                     |                 |                 |                  |         |         |         |
| . Check a<br>. Click Sa                                      |                                                             | licable boxes for the ti                                                                                                    | aining th                                                      | t was conducted in o                                                                            | order to prevent furthe                                                                              | er Ioss. At least one                                                                                                    | e check box must be | e checked.      |                 |                  |         |         |         |
|                                                              |                                                             | cine Loss records are :                                                                                                    | aved and                                                       | the green "Success"                                                                             | banner appears, use th                                                                               | ne "Download Vaco                                                                                                    | cine Loss Report" b | utton to retrie | eve your VLR    | in a PDF format. |         |         |         |
|                                                              |                                                             |                                                                                                    |                                                                |                                                                                                 |                                                                                                    |                                                                                                    |                     |                 |                 |                  |         |         |         |
|                                                              |                                                             | vaste for vaccines eligi                                                                                                    | ble for ret                                                    | urn, you will receive                                                                           | a return label from pk                                                                               | ginfo@ups.com wi                                                                                                    | thin one week.      |                 |                 |                  |         |         |         |
| . If subm                                                    | nitting v                                                   | vaste for vaccines eligi<br>Apply (must check at lea                                                                                                    |                                                                | urn, you will receive                                                                           | a return label from pk                                                                               | ginfo@ups.com wi                                                                                                    | thin one week.      |                 |                 |                  |         |         |         |
| . If subm<br>Check A<br>Train                                | nitting v<br>All That J<br>ned staf                         | Apply (must check at lea<br>to notify HSR or LHD                                                                                                    | st one)<br>90 days l                                           | efore expiration for                                                                            | any vaccine that will n                                                                              | ot be used by the e                                                                                                    |                     |                 |                 |                  |         |         |         |
| Check A<br>Train                                             | hitting v<br>All That J<br>hed staf<br>hed Staf             | Apply (must check at lea<br>to notify HSR or LHD<br>f to rotate stock and u                                                                                           | st one)<br>90 days b<br>se the vac                             | efore expiration for<br>ine with the soones                                                     |                                                                                                    | ot be used by the e                                                                                                    |                     |                 |                 |                  |         |         |         |
| Check A<br>Train<br>Train<br>Train                           | hitting v<br>All That J<br>hed staf<br>hed Staf             | Apply (must check at lea<br>to notify HSR or LHD<br>f to rotate stock and u<br>to take immediate ac                                                                   | st one)<br>90 days b<br>se the vac                             | efore expiration for<br>ine with the soones                                                     | any vaccine that will n<br>t expiration date first.                                                  | ot be used by the e                                                                                                    |                     |                 |                 |                  |         |         |         |
| Check A<br>Train<br>Train<br>Train                           | hitting v<br>All That J<br>ned staf<br>ned Staf<br>ned staf | Apply (must check at lea<br>to notify HSR or LHD<br>f to rotate stock and u<br>to take immediate ac                                                                   | st one)<br>90 days b<br>se the vac                             | efore expiration for<br>ine with the soones                                                     | any vaccine that will n<br>t expiration date first.                                                  | ot be used by the e                                                                                                    | expiration date.    |                 |                 |                  |         |         |         |
| Check A<br>Train<br>Train<br>Train                           | hitting v<br>All That J<br>ned staf<br>ned Staf<br>ned staf | Apply (must check at lea<br>to notify HSR or LHD<br>f to rotate stock and u<br>to take immediate ac                                                                   | st one)<br>90 days b<br>se the vac                             | efore expiration for<br>ine with the soones                                                     | any vaccine that will n<br>t expiration date first.                                                  | ot be used by the e                                                                                                    | expiration date.    |                 |                 |                  |         |         |         |
| Check A<br>Train<br>Train<br>Train                           | hitting v<br>All That J<br>ned staf<br>ned Staf<br>ned staf | Apply (must check at lea<br>to notify HSR or LHD<br>f to rotate stock and u<br>t to take immediate ac<br>Above.                                                       | st one)<br>90 days b<br>se the vac                             | efore expiration for<br>ine with the soones<br>rect out-of-range te                             | any vaccine that will n<br>t expiration date first.<br>mperatures and to cor                         | ot be used by the e                                                                                                    | expiration date.    | Quantit         | Quantit         | Select Reason    | Selecte | Descrip | How wil |
| Check A<br>Train<br>Train<br>Train                           | hitting v<br>All That J<br>ned staf<br>ned Staf<br>ned staf | Apply (must check at lea<br>i to notify HSR or LHD<br>f to rotate stock and u<br>i to take immediate ac<br>Above.                                                     | stone)<br>90 days b<br>se the vac<br>ion to col                | efore expiration for<br>ine with the soones<br>rect out-of-range te<br>Vaccine Fam              | any vaccine that will n<br>t expiration date first.<br>mperatures and to cor                         | ot be used by the entropy the tent of the tent of tent of tent of tent | Expiration date.    |                 | Quantit         |                  | Selecte | Descrip | How wil |
| Check A<br>Train<br>Train<br>Train                           | hitting v<br>All That J<br>ned staf<br>ned Staf<br>ned staf | Apply (must check at lea<br>to notify HSR or LHD<br>f to rotate stock and u<br>t to take immediate ac<br>Above.                                                       | stone)<br>90 days b<br>se the vac<br>ion to col                | efore expiration for<br>ine with the soones<br>rect out-of-range te<br>Vaccine Fam              | any vaccine that will n<br>t expiration date first.<br>mperatures and to cor                         | ot be used by the e<br>ntact their HD.<br>Vaccine                                                                                                    | expiration date.    | Quantit<br>434  | Quantit         | Select Reason    | Selecte | Descrip | How wil |
| Check A<br>Train<br>Train<br>Train                           | hitting v<br>All That J<br>ned staf<br>ned Staf<br>ned staf | Apply (must check at lea<br>to notify HSR or LHD<br>f to rotate stock and u<br>to take immediate ac<br>Above.<br>Vaccine<br>*DT SDV 1 Pack; Pec<br>*Fluarix Quad PFS; | stone)<br>90 days b<br>se the vac<br>ion to col                | efore expiration for<br>ine with the soones<br>rect out-of-range te<br>Vaccine Fam<br>DT<br>FLU | any vaccine that will n<br>t expiration date first.<br>mperatures and to cor                         | ot be used by the entropy the tent of the tent of tent of tent of tent | Expiration date.    |                 | Quantit         |                  | Selecte | Descrip | How wil |
| L If subm<br>Check A<br>Train<br>Train<br>Train<br>None<br>2 | hitting v<br>All That J<br>ned staf<br>ned Staf<br>ned staf | Apply (must check at lea<br>to notify HSR or LHD<br>f to rotate stock and u<br>to take immediate act<br>Above.<br>Vaccine                                             | st one)<br>90 days b<br>se the vac<br>ion to con<br>Vac<br>PEI | efore expiration for<br>ine with the soones<br>rect out-of-range te<br>Vaccine Fam<br>D DT      | any vaccine that will n<br>t expiration date first.<br>mperatures and to con<br>NDC<br>49281-0225-10 | ot be used by the entact their HD. Vaccine Lot Number C5864AA                                                                                                    | Expiration date.    | 434             | Quantit         |                  | Selecte | Descrip | How wil |

| Quantity Wasted | Select Reason | Selected Reason                                    | Description | How will you prevent future losses?                |
|-----------------|---------------|----------------------------------------------------|-------------|----------------------------------------------------|
| 5               |               | Damaged needle/seal, particulate, discolored, etc. | Damaged     | Will inspect doses better upon receiving shipment. |

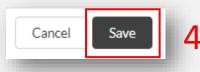

## Step 5: Reporting (Vaccine Transfer)

- If needed, report vaccine transfer requests under the **Transfer** tab of the Reporting page.
- Select the transferring facility, enter the 6-digit provider PIN of the receiving facility, and enter any additional details.
- 3. Check mark the inventory record, and enter the quantity of doses to transfer, the reason for the transfer, and an explanation. If you select "Other" as the reason for the transfer, an explanation is required.
- 4. Repeat step 3 for all inventory being 3 transferred. Click **Save**.
- 5. Click **Continue** to proceed. The Continue button will be greyed out if you did not save or cancel your changes.

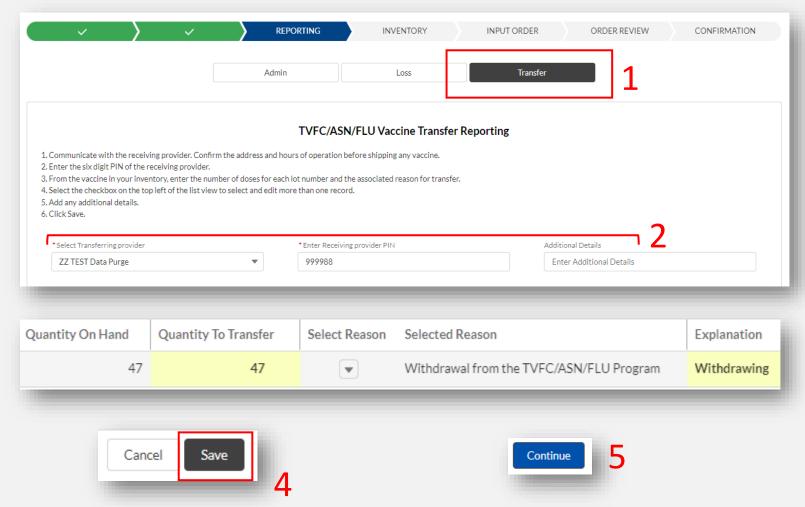

### **Step 6: Inventory**

- 1. After completing all other reporting, review your quantity on hand on the **Inventory** page to ensure that it matches your physical inventory.
- If you need to make an adjustment, click the Vaccine Item Number to adjust the quantity on hand and to list a reason for the adjustment.
- If no changes need to be made, skip step 2 and click No Inventory Changes. Wait for the green confirmation message.
- 4. Click **Continue** to proceed.

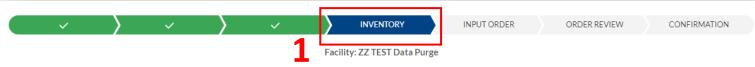

Ensure that you complete all other transactions prior to this step in the open ordering Module so that your quantity on hand is up to date.

- · If inventory is correct, please select "No Inventory Changes".
- This page shows your current quantity on hand (TVFC/ASN/FLU Only) according to your most recent transactions.
- For any incorrect quantities, click the vaccine item number located on the left side of the screen. You must list a reason for any adjustment made to your quantity on hand.
- Please click 'Addline' to add any items that are not in your Electronic Inventory (example: received extra vaccine by mistake in a shipment). As a reminder, do NOT add private inventory into VAOS.

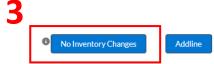

| 1          | VI-0448888 | PED           | Hep A<br>(Pediatric) | Havrix PFS 10 Pack | ; Ped                 |       |                 | ty1111     | 10/06/2061 | 4   | Others  |
|------------|------------|---------------|----------------------|--------------------|-----------------------|-------|-----------------|------------|------------|-----|---------|
| 2          | VI-0448890 | PED           | (Proquad)            | Proquad SDV 10 Pa  | ick; Ped              |       |                 | ty789789   | 10/04/2031 | 116 | Others  |
| 3          | VI-0448892 | PED           | PCV (Pediatric)      | Prevnar 13 PFS 10  | Pack; Ped             |       |                 | ty18298393 | 10/26/2040 | 12  | Others  |
| Vaccine It | em Number  | VI-0448888    |                      |                    | Facility              | ZZ TE | ST Data Purge   |            |            |     |         |
| Intent     |            | PED           |                      |                    | Vaccine Family        | Hep A | (Pediatric)     |            |            |     |         |
| Vaccine    |            | Havrix PFS 10 | 0 Pack; Ped          |                    | Lot ID                | ty111 | 1               |            |            |     |         |
| Expiration | Date       | 10/6/2061     |                      |                    | Total Received        |       |                 |            |            |     | _       |
| Quantity ( | On Hand    | 5             |                      |                    | Reason for Adjustment | Erre  | or in Receiving |            | •          | C   | ontinue |
| Peacon fo  | r Add line |               |                      |                    |                       |       |                 |            |            |     | _       |
| Reasonno   |            |               |                      |                    |                       |       |                 |            |            |     |         |
| Reasonito  |            |               |                      |                    |                       |       |                 |            |            |     |         |

## Step 7: Input Order

NOTE: If you did not upload a temperature log, or report administrations up to the current day, you will be prompted to do so upon accessing the order screen and must complete this to submit an order.

- Open each program's section and enter your vaccine requests in doses and in multiples of the pack size.
- 2. Enter a reason for deviation for each quantity requested that is greater than your suggested quantity.
- 3. After entering all vaccines you wish to request, click **Continue**.

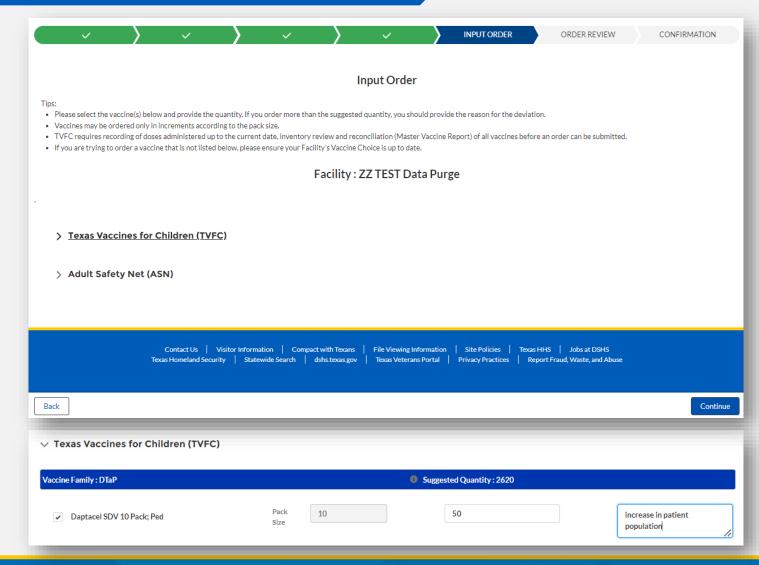

### **Step 8: Order Review**

- Review all the vaccines requested on the Order Review Page.
- 2. If you need to change any vaccines or quantities requested, click **Back**. If you have no changes and are ready to submit your order, click **Submit**.

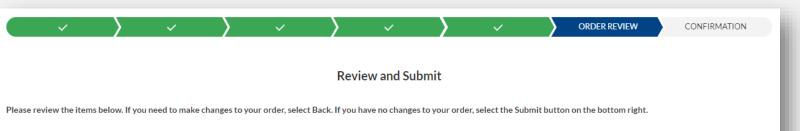

#### **Shipping Details**

Facility: ZZ TEST Data Purge

Shipping Address: Preston Smith Road, Odessa, TX 79762

| Vaccine Family     | Name                         | Requested Quantity | Reason for Deviation           |
|--------------------|------------------------------|--------------------|--------------------------------|
| DTaP               | Daptacel SDV 10 Pack; Ped    | 50                 | increase in patient population |
| DTaP-Hep B-IPV     | Pediarix PFS 10 Pack; Ped    | 10                 |                                |
| DTaP-IPV           | Quadracel PFS 10 Pack; Ped   | 20                 |                                |
| Hep B (Adult)      | Engerix-B PFS 10 Pack; Adu   | 10                 |                                |
| MCV4 (Adult)       | MenQuadFi SDV 5 Pack; Adu    | 5                  |                                |
| MMRV (Proquad)     | Proquad SDV 10 Pack; Ped     | 10                 | increase                       |
| PPSV23 (Pediatric) | Pneumovax 23 PFS 1 Pack; Ped | 4                  |                                |
|                    |                              |                    |                                |

### **Step 9: Order Confirmation**

You will receive an order confirmation message. Click **Take Me Home** to return to the homepage of your VAOS Provider Portal.

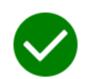

Your order request has been submitted!

#### What's Next?

- · Your Responsible Entity will now review your vaccine requests.
- Once approved, delivery can be expected between 3 15 business days. (depending on the presentation and storage requirements)
- · After delivery, mark shipments as received, and if necessary, report discrepancies.

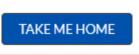